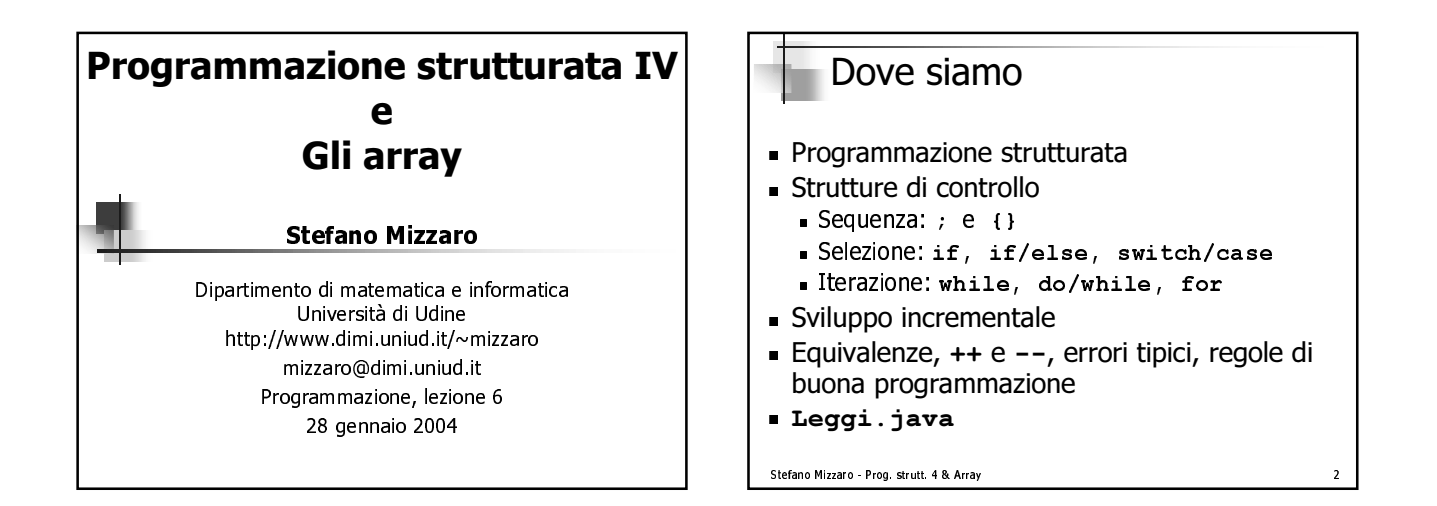

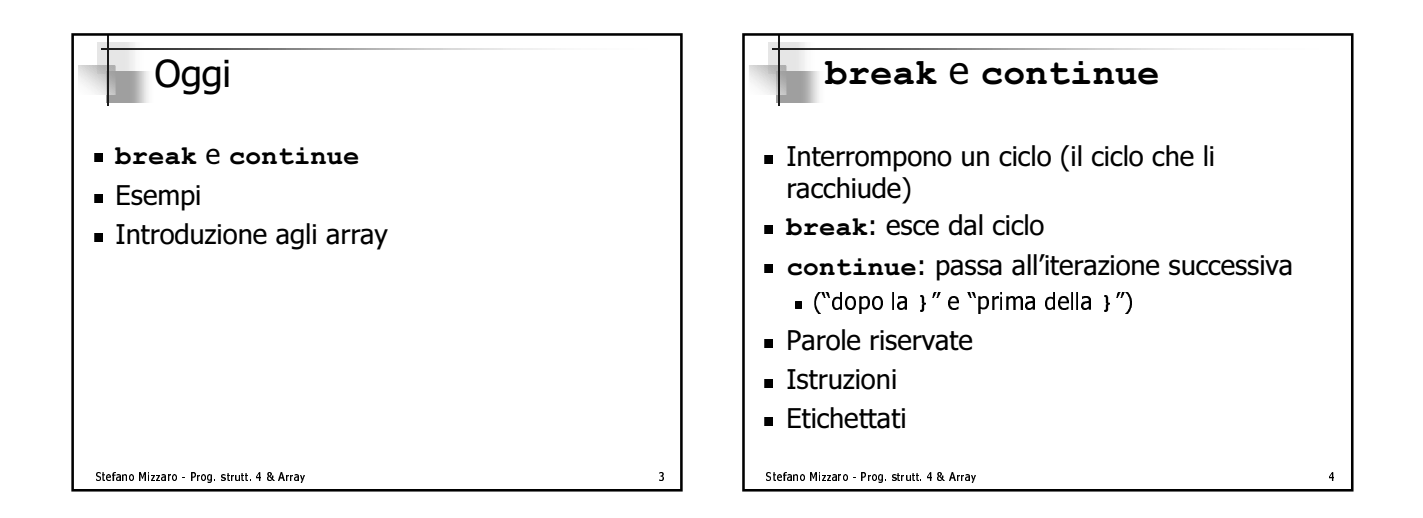

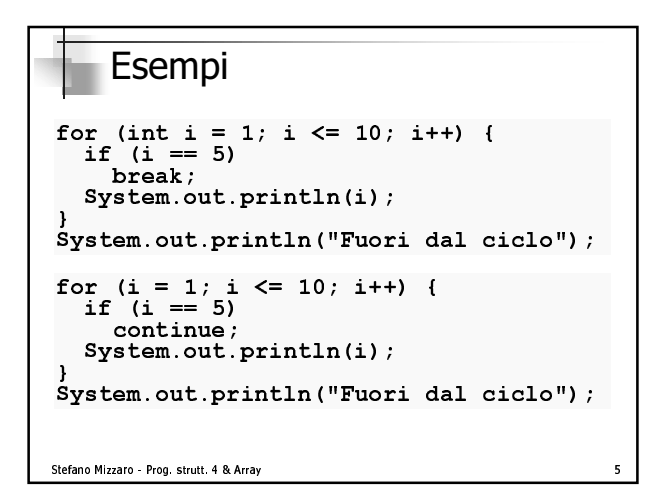

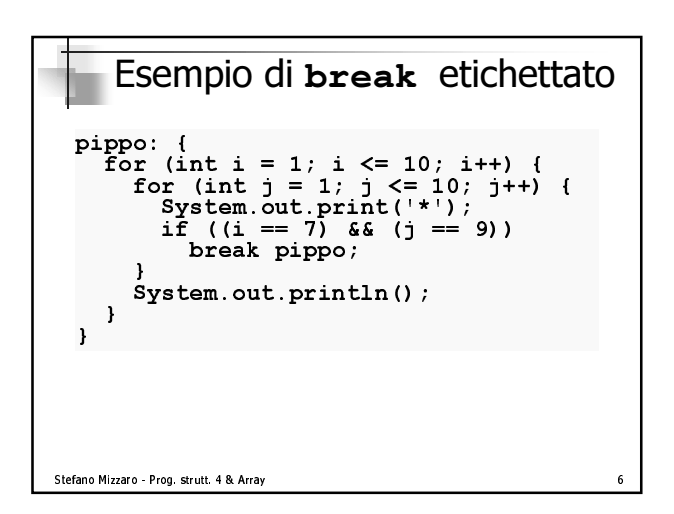

## Un esercizio

- $\blacksquare$  scrivere un programma per calcolare li massimo comun divisore di due numeri naturali
- $\blacksquare$  racciamolo insieme...
- Diciamo, per fissare le idee, che i due numeri sono memorizzati nelle variabili  $x e y$

 $\mathbb{R}$ rije  $\mathbb{R}$  armore  $\mathbb{R}$  armore  $\mathbb{R}$  . The contract  $\mathbb{R}$  is the contract of  $\mathbb{R}$ 

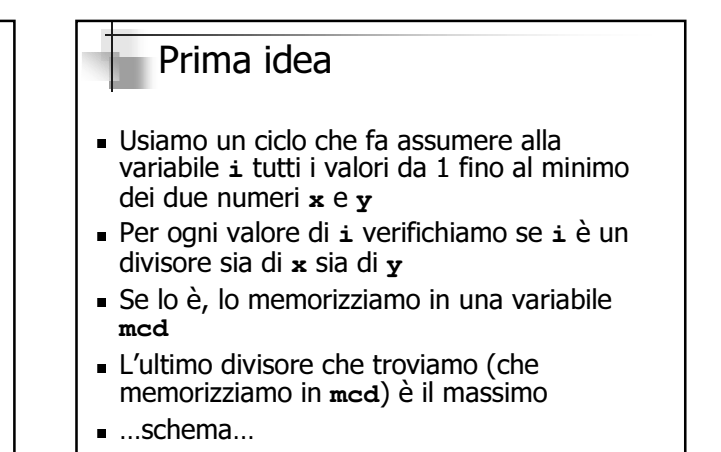

 $\mathbb{R}$ riografia z zu $\mathbb{R}$ ara $\mathbb{R}$ 

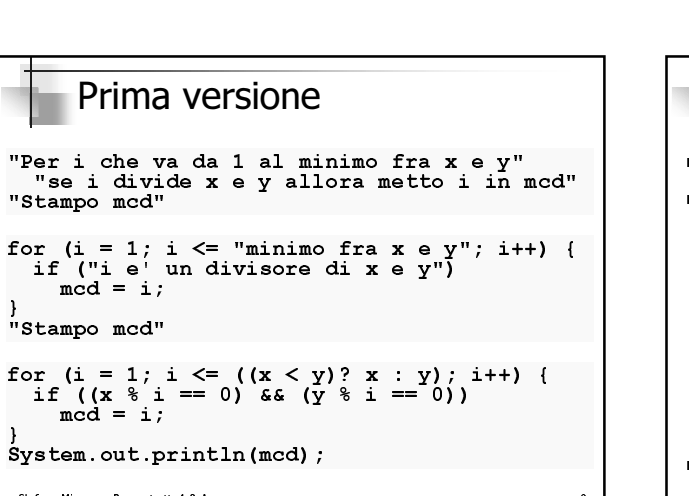

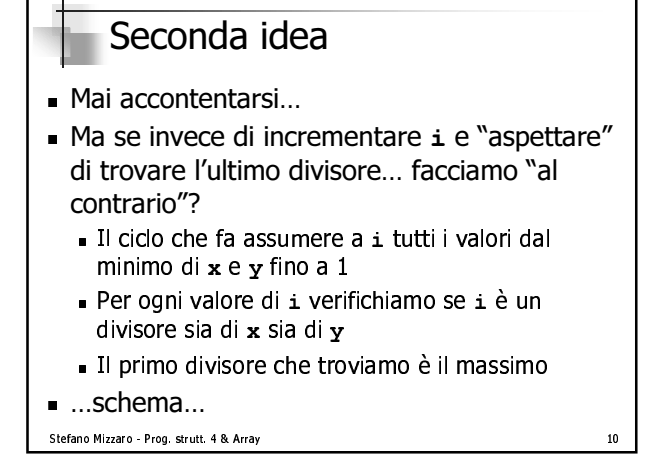

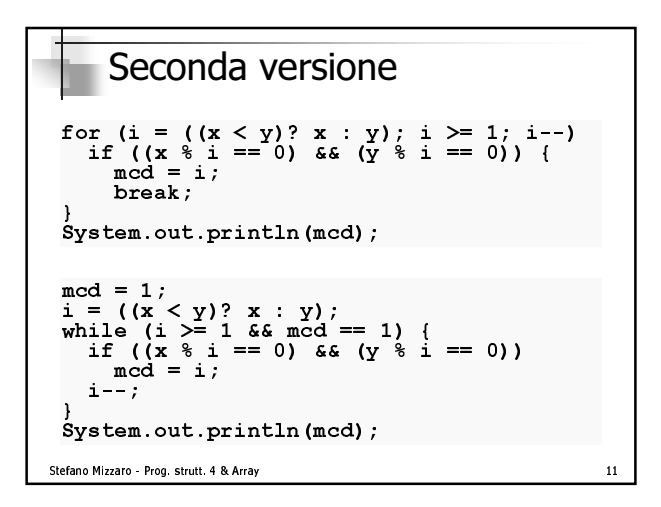

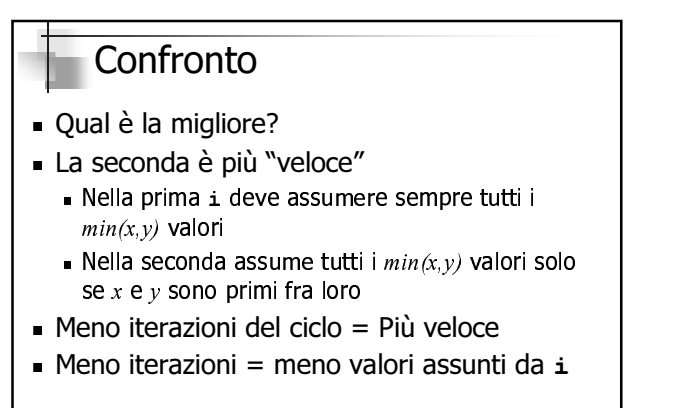

## $\Box$

## Terza idea

- Mai accontentarsi!!!!
- Ci sono altri valori di i che possiamo escludere? Cioè: ci sono valori di i che non sono senz'altro un MCD?
- Sì! Dato un numero  $k$ , quanto grande è, al massimo, il suo massimo divisore (escluso k stesso)?
- $\blacksquare$  (non dimentichiamoci di  $min(x, y) \dots$ )
- $\blacksquare$  ... schema...

```
Stefano Mizzaro - Prog. strutt. 4 & Array
```

```
Terza versione
 min = ((x < y) ? x : y);<br>if ((x * min == 0) \& (y * min == 0))<br>mcd = min;
 \overline{\mathbf{u}}System.out.println(mcd);
Stefano Mizzaro - Prog. strutt. 4 & Array
                                                        14
```
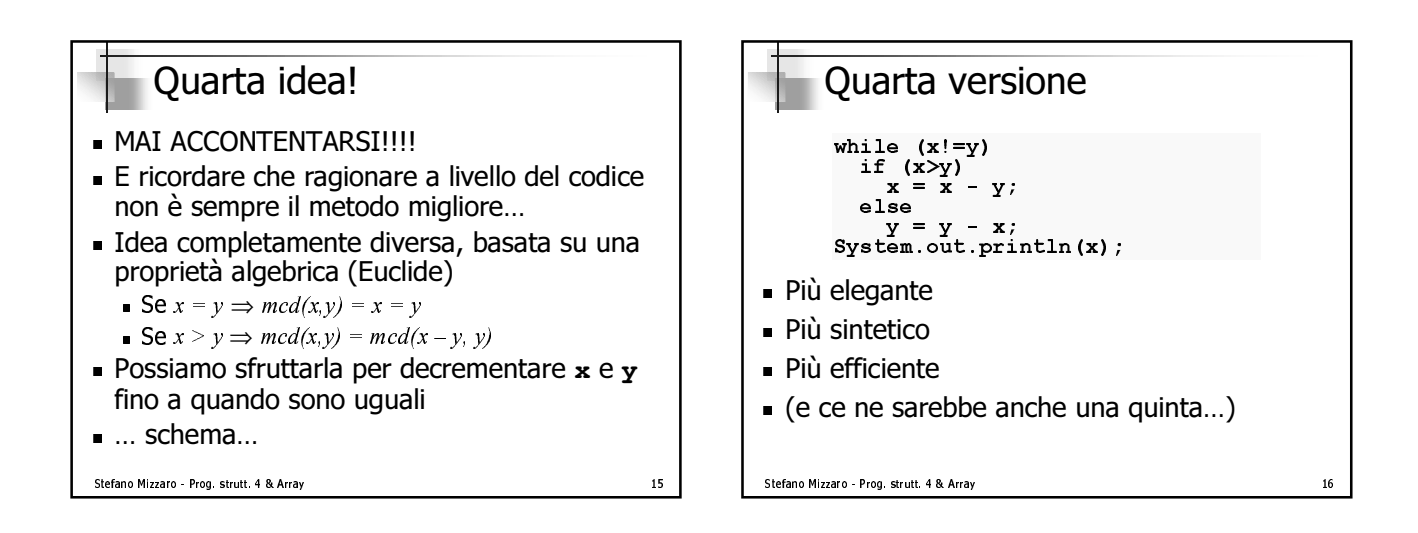

 $13$ 

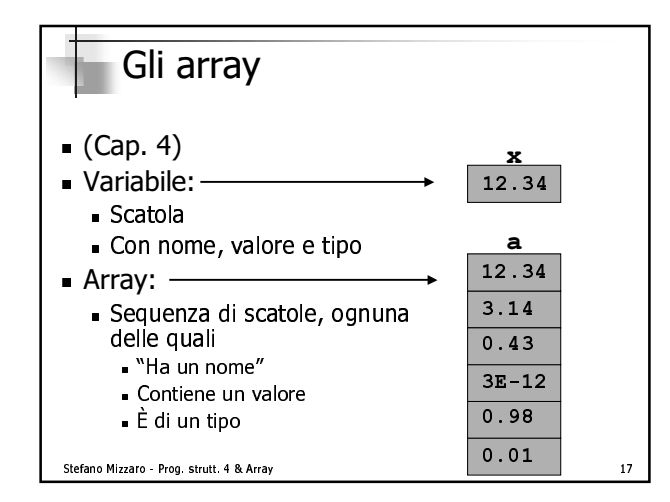

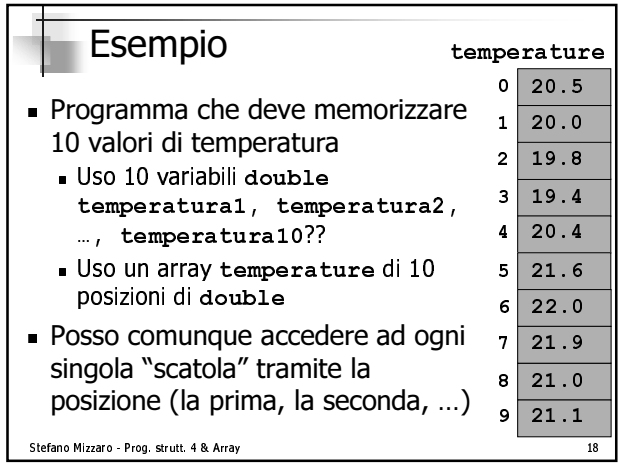

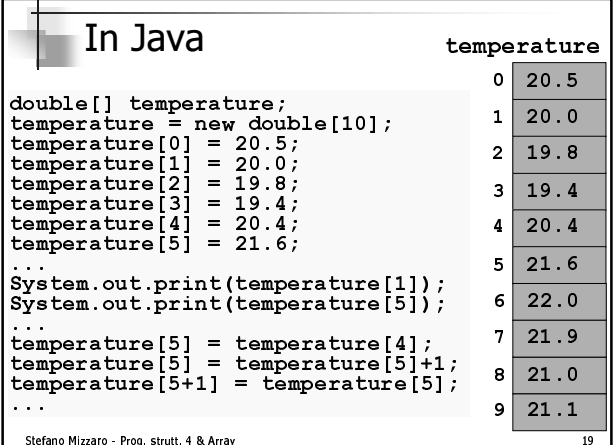

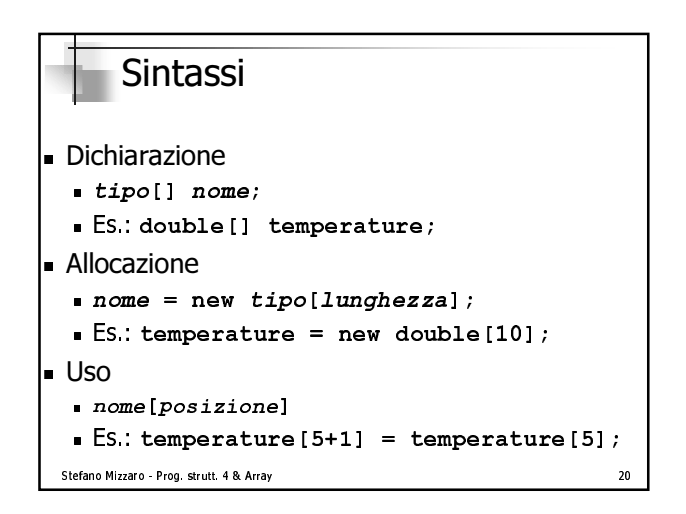

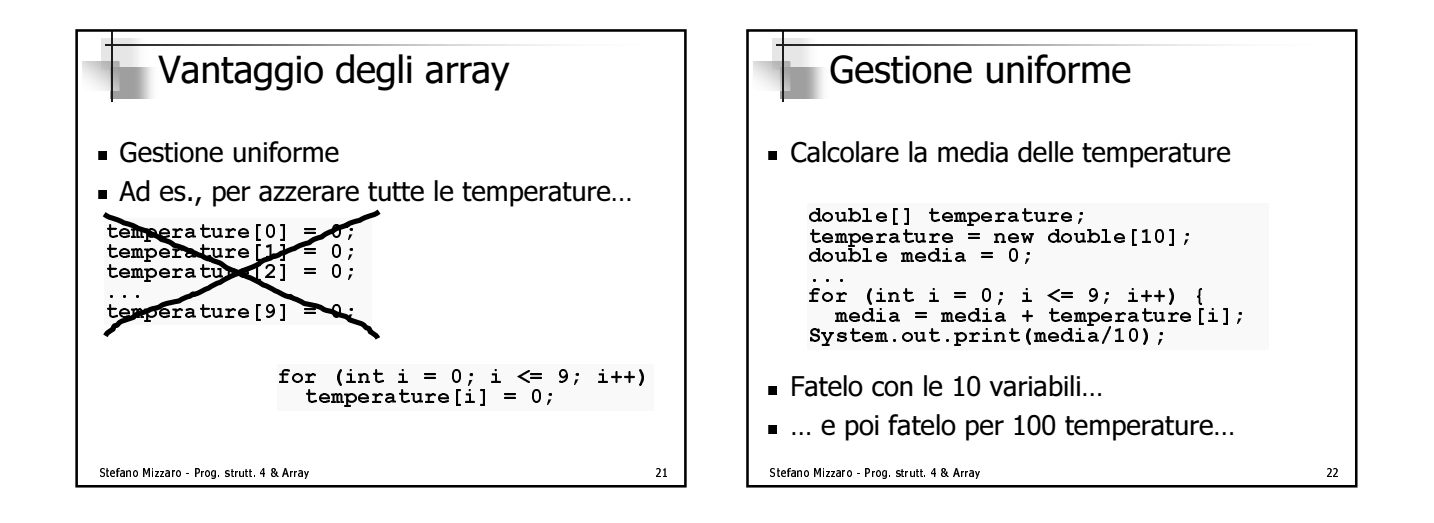

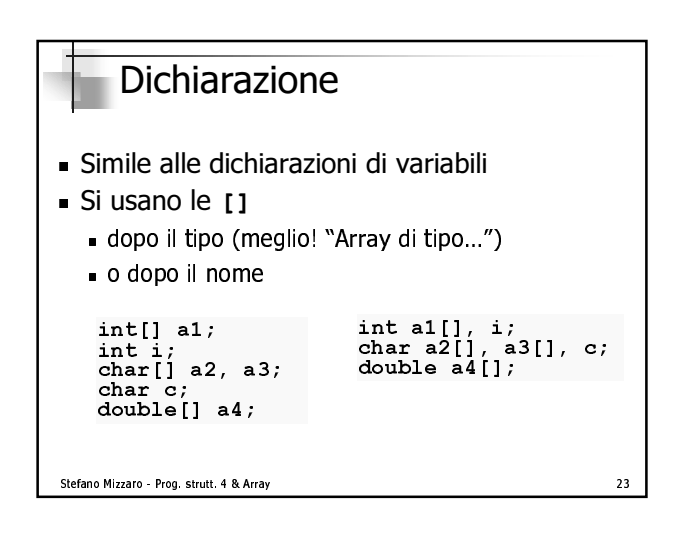

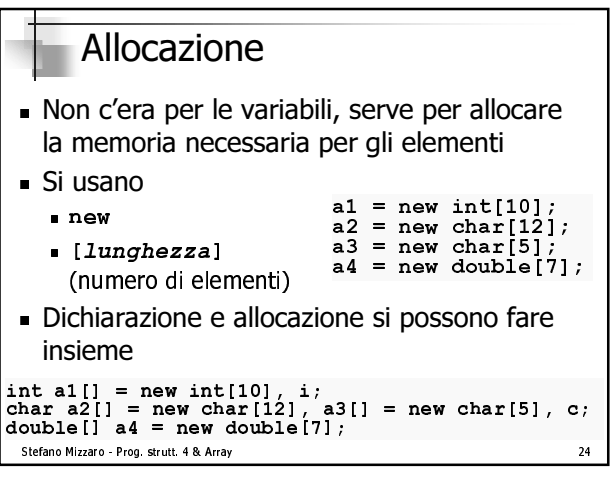

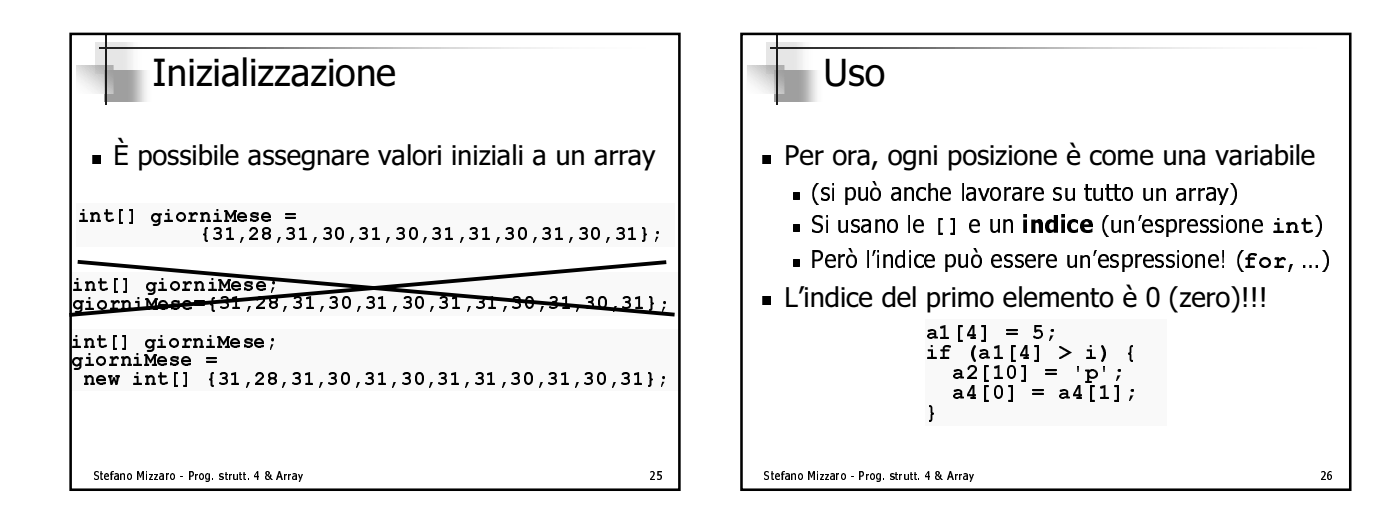

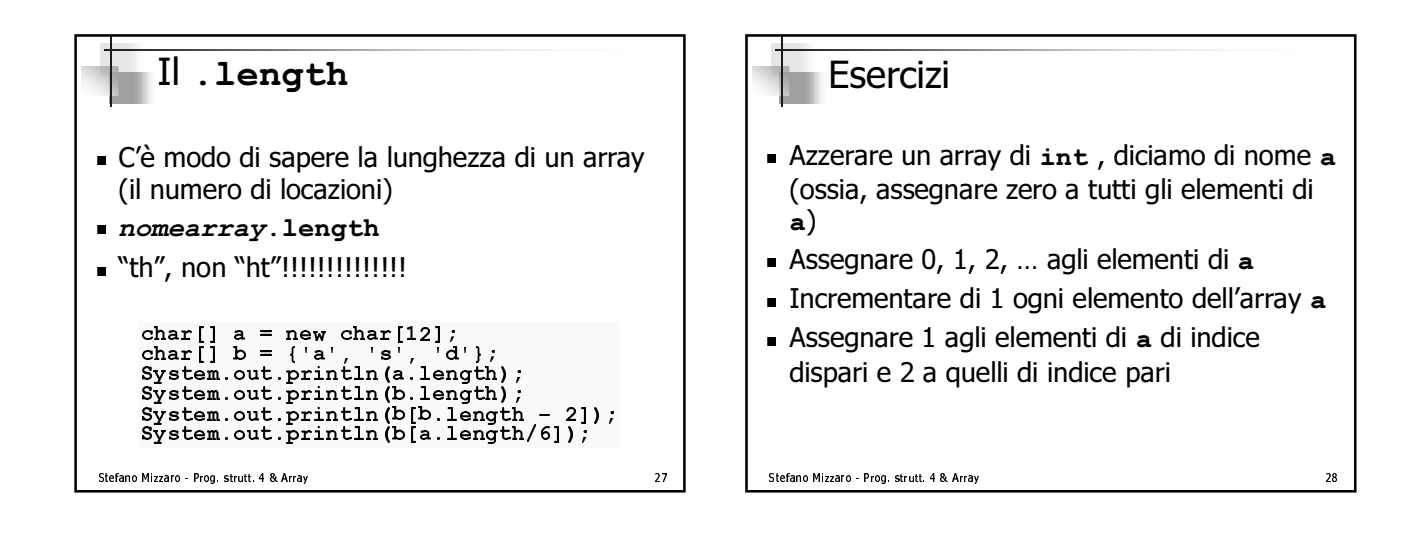

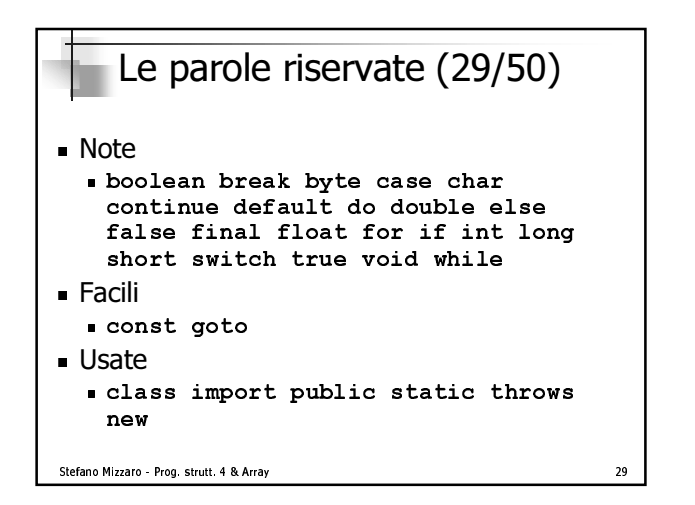

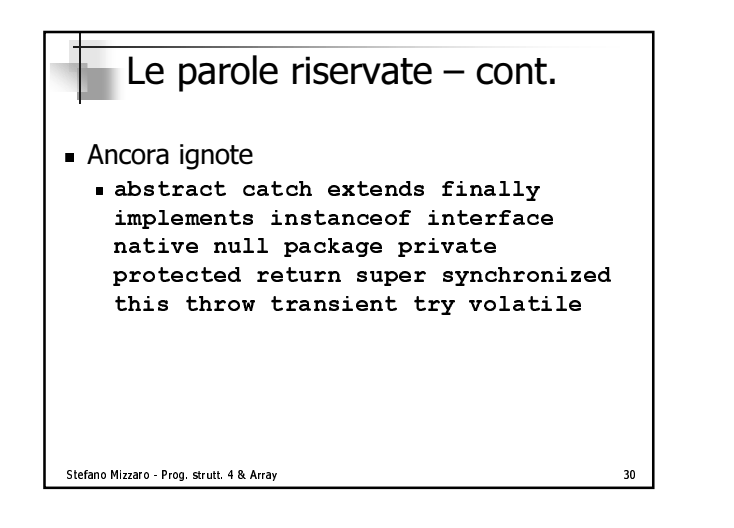

## Riassunto  $1/4$  del corso ■ Mattoni - Programmazione strutturata - Array (rudimenti) Ho seguito il libro, fino a §4.3, pg. 85 - Prossima lezione... Sempre array Dott. Paolo Coppola!

 $\overline{31}$ 

Stefano Mizzaro - Prog. strutt. 4 & Array